## CIS 371 Computer Organization and Design

#### Unit 13: Exploiting Data-Level Parallelism with Vectors

CIS 371 (Martin): Vectors 1

### How to Compute This Fast?

• Performing the **same** operations on **many** data items

```
• Example: SAXPY
```

```
L1: ldf [X+r1]->f1 // I is in r1 
                                    mulf f0,f1->f2 // A is in f0 
                                    ldf [Y+r1]->f3
                                    addf f2,f3->f4 
                                    stf f4->[Z+r1}
                                    addi r1,4->r1 
                                    blti r1,4096,L1 
for (I = 0; I < 1024; I++) { 
  Z[I] = A \cdot X[I] + Y[I];}
```
- Instruction-level parallelism (ILP) fine grained
	- Loop unrolling with static scheduling –or– dynamic scheduling
	- Wide-issue superscalar (non-)scaling limits benefits
- Thread-level parallelism (TLP) coarse grained
	- Multicore
- Can we do some "medium grained" parallelism?

CIS 371 (Martin): Vectors 2

Data-Level Parallelism

- **Data-level parallelism (DLP)** 
	- Single operation repeated on multiple data elements
		- SIMD (**S**ingle-**I**nstruction, **M**ultiple-**D**ata)
	- Less general than ILP: parallel insns are all same operation
	- Exploit with **vectors**
- Old idea: Cray-1 supercomputer from late 1970s
	- Eight 64-entry x 64-bit floating point "Vector registers"
		- 4096 bits (0.5KB) in each register! 4KB for vector register file
	- Special vector instructions to perform vector operations
		- Load vector, store vector (wide memory operation)
		- Vector+Vector addition, subtraction, multiply, etc.
		- Vector+Constant addition, subtraction, multiply, etc.
		- In Cray-1, each instruction specifies 64 operations!
	- ALUs were expensive, did not perform 64 operations in parallel!

# Today's CPU Vectors / SIMD

### Example Vector ISA Extensions (SIMD)

- Extend ISA with floating point (FP) vector storage ...
	- **Vector register**: fixed-size array of 32- or 64- bit FP elements
	- **Vector length**: For example: 4, 8, 16, 64, …
- ... and example operations for vector length of 4
	- Load vector: **ldf.v [X+r1]->v1** 
		- $1df$   $[X+r1+0]-y1$ <sub>0</sub>
		- 1df  $[X+r1+1]-\nu1$
		- 1df  $[X+r1+2]-y1$ <sub>2</sub>
		- 1df  $[X+r1+3]-y1$ <sup>3</sup>
	- Add two vectors: **addf.vv v1,v2->v3** addf  $v1, v2, -\nu3$ , (where i is  $0, 1, 2, 3$ )
	- Add vector to scalar: **addf.vs v1,f2,v3** addf  $v1_i$ ,  $f2 - v3_i$  (where i is  $0, 1, 2, 3$ )
- Today's vectors: short (128 bits), but fully parallel

CIS 371 (Martin): Vectors 5

### Example Use of Vectors – 4-wide

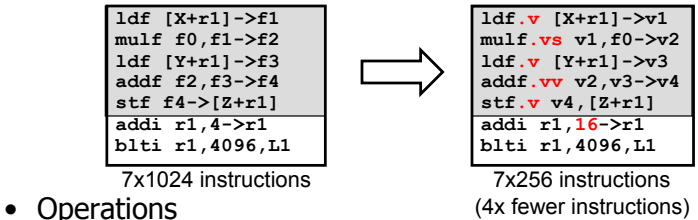

- Load vector: **ldf.v [X+r1]->v1**
- Multiply vector to scalar: mulf.vs v1,f2->v3
- Add two vectors: **addf.vv v1,v2->v3**
- Store vector: **stf.v v1->[X+r1]**
- Performance?
	- Best case: 4x speedup
	- But, vector instructions don't always have single-cycle throughput

CIS 371 (Martin): Vectors 6 • Execution width (implementation) vs vector width (ISA)

### Vector Datapath & Implementatoin

- Vector insn. are just like normal insn… only "wider"
	- Single instruction fetch (no extra  $N^2$  checks)
	- Wide register read & write (not multiple ports)
	- Wide execute: replicate floating point unit (same as superscalar)
	- Wide bypass (avoid  $N^2$  bypass problem)
	- Wide cache read & write (single cache tag check)
- Execution width (implementation) vs vector width (ISA)
	- Example: Pentium 4 and "Core 1" executes vector ops at half width
	- "Core 2" executes them at full width
- Because they are just instructions…
	- …superscalar execution of vector instructions
	- Multiple n-wide vector instructions per cycle

## Intel's SSE2/SSE3/SSE4…

- **Intel SSE2 (Streaming SIMD Extensions 2)**  2001
	- 16 128bit floating point registers (**xmm0–xmm15**)
	- Each can be treated as 2x64b FP or 4x32b FP ("packed FP")
		- Or 2x64b or 4x32b or 8x16b or 16x8b ints ("packed integer")
		- Or 1x64b or 1x32b FP (just normal scalar floating point)
	- Original SSE: only 8 registers, no packed integer support
- Other vector extensions
	- AMD 3DNow!: 64b (2x32b)
	- PowerPC AltiVEC/VMX: 128b (2x64b or 4x32b)
- Looking forward for x86
	- Intel's "Sandy Bridge" (2011) brings 256-bit vectors to x86
	- Intel's "Knights Ferry" multicore will bring 512-bit vectors to x86

### Other Vector Instructions

- These target specific domains: e.g., image processing, crypto
	- Vector reduction (sum all elements of a vector)
	- Geometry processing: 4x4 translation/rotation matrices
	- Saturating (non-overflowing) subword add/sub: image processing
	- Byte asymmetric operations: blending and composition in graphics
	- Byte shuffle/permute: crypto
	- Population (bit) count: crypto
	- Max/min/argmax/argmin: video codec
	- Absolute differences: video codec
	- Multiply-accumulate: digital-signal processing
	- Special instructions for AES encryption
- More advanced (but in Intel's Larrabee/Knights Ferry)
	- Scatter/gather loads: indirect store (or load) from a vector of pointers
- CIS 371 (Martin): Vectors 9 • Vector mask: predication (conditional execution) of specific elements

## Using Vectors in Your Code

CIS 371 (Martin): Vectors 10

### Using Vectors in Your Code

- Write in assembly
	- Ugh
- Use "intrinsic" functions and data types
	- For example: \_mm\_mul\_ps() and "\_\_m128" datatype
- Use vector data types
	- typedef double v2df \_\_attribute ((vector\_size (16)));
- Use a library someone else wrote
	- Let them do the hard work
	- Matrix and linear algebra packages
- Let the compiler do it (automatic vectorization, with feedback)
	- GCC's "-ftree-vectorize" option, -ftree-vectorizer-verbose=**n**
	- Limited impact for C/C++ code (old, hard problem)

### SAXPY Example: Best Case

#### • Code

**void saxpy(float\* x, float\* y, float\* z, float a, int length) {** for (int  $i = 0$ ;  $i <$  length;  $i++$ ) {  **z[i] = a\*x[i] + y[i]; }**

**}**

#### • Scalar

**.L3: movss (%rdi,%rax), %xmm1 mulss %xmm0, %xmm1 addss (%rsi,%rax), %xmm1 movss %xmm1, (%rdx,%rax) addq \$4, %rax cmpq %rcx, %rax**

• Auto Vectorized

**.L6: movaps (%rdi,%rax), %xmm1 mulps %xmm2, %xmm1 addps (%rsi,%rax), %xmm1 movaps %xmm1, (%rdx,%rax) addq \$16, %rax incl %r8d cmpl %r8d, %r9d ja .L6**

- + Scalar loop to handle last few iterations (if length  $% 4! = 0$ )
- "mulps": multiply packed 'single'

 **jne .L3**

### SAXPY Example: Actual

```
• Code
```
**void saxpy(float\* x, float\* y, float\* z, float a, int length) {** for (int  $i = 0$ ;  $i <$  length;  $i++)$  {  $z[i] = a * x[i] + y[i];$  **} }**

#### • Scalar

```
.L3:
```

```
 movss (%rdi,%rax), %xmm1
 mulss %xmm0, %xmm1
 addss (%rsi,%rax), %xmm1
 movss %xmm1, (%rdx,%rax)
 addq $4, %rax
 cmpq %rcx, %rax
 jne .L3
```
CIS 371 (Martin): Vectors 13

#### • Auto Vectorized

**.L8:**

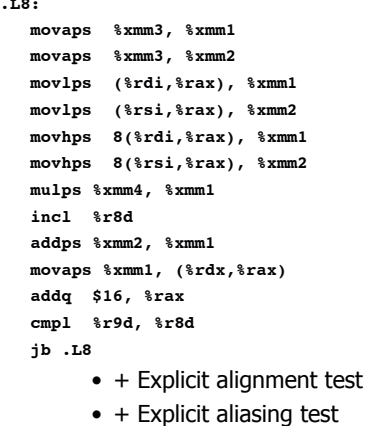

### Bridging "Best Case" and "Actual"

```
• Align arrays 
typedef float afloat __attribute__ ((__aligned__(16)));
void saxpy(afloat* x, 
            afloat* y, 
            afloat* z, 
            float a, int length) {
  for (int i = 0; i < length; i++) {
    z[i] = a * x[i] + y[i]; }
}
• Avoid aliasing check
typedef float afloat __attribute__ ((__aligned__(16)));
void saxpy(afloat* __restrict__ x, 
            afloat* __restrict__ y, 
            afloat* __restrict__ z, float a, int length)
```
• Even with both, still has the "last few iterations" code CIS 371 (Martin): Vectors 14

### Reduction Example

```
• Code 
  float diff = 0.0;
 for (int i = 0; i < N; i++) {
    diff += (a[i] - b[i]);
  }
  return diff;
• Scalar 
.L4:
    movss (%rdi,%rax), %xmm1
    subss (%rsi,%rax), %xmm1
    addq $4, %rax
    addss %xmm1, %xmm0
    cmpq %rdx, %rax
    jne .L4
                                   .L7:
```
#### • Auto Vectorized

 **movaps (%rdi,%rax), %xmm0 incl %ecx subps (%rsi,%rax), %xmm0 addq \$16, %rax addps %xmm0, %xmm1 cmpl %ecx, %r8d ja .L7**

 **haddps %xmm1, %xmm1 haddps %xmm1, %xmm1 movaps %xmm1, %xmm0 je .L3** • "haddps": Packed Single-

FP Horizontal Add

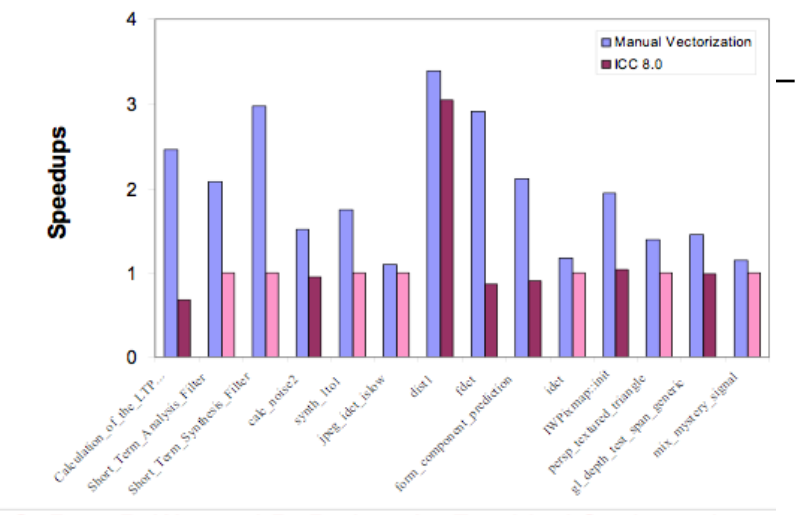

G. Ren, P. Wu, and D. Padua: An Empirical Study on the Vectorization of Multimedia Applications for Multimedia Extensions, IPDPS 2005 SSE2 on Pentium 4 CIS 371 (Martin): Vectors 16

## Today's GPU's "SIMT" Model

CIS 371 (Martin): Vectors 17

## GPUs and SIMD/Vector Data Parallelism

- Graphics processing units (GPUs)
	- How do they have such high peak FLOPS?
	- Exploit massive data parallelism
- "SIMT" execution model
	- Single instruction multiple threads
	- Similar to both "vectors" and "SIMD"
	- A key difference: better support for conditional control flow
- Program it with CUDA or OpenCL
	- Extensions to C
	- Perform a "shader task" (a snippet of scalar computation) over many elements
	- Internally, GPU uses scatter/gather and vector mask operations

## Graphics Processing Units (GPU)

• Killer app for parallelism: graphics (3D games) A quiet revolution and potential build-up Calculation: 367 GFLOPS vs. 32 GFLOPS u. Memory Bandwidth: 86.4 GB/s vs. 8.4 GB/s GeForce 8800 Until recently, programmed through graphics API **GFLOPS Tesla S870 9800 GD** 3.0 GHz  $NVA$ Intel Core<sub>2</sub> Du  $371 = 9$ e Force 7900 GTX  $370 = 96$ Force  $7800$  GTX  $V40 = G$ e Force 6800 Ultra Apr May Nov Mar Nov  $V35 = GeForce EX 5950 UII$ IV30 = GeForce FX 580 GPU in every desktop, laptop, mobile device - massive volume and potential impact

© David Kirk/NVIDIA and Wen-mei W. Hwu, 2007-2009 ECE 498AL, University of Illinois, Urbana-Champaign CIS 371 (Martin): Vectors 18

Data Parallelism Recap

- Data Level Parallelism
	- "medium-grained" parallelism between ILP and TLP
	- Still one flow of execution (unlike TLP)
	- Compiler/programmer explicitly expresses it (unlike ILP)
- Hardware support: new "wide" instructions (SIMD)
	- Wide registers, perform multiple operations in parallel
- Trends
	- Wider: 64-bit (MMX, 1996), 128-bit (SSE2, 2000), 256-bit (AVX, 2011), 512-bit (Larrabee/Knights Corner)
	- More advanced and specialized instructions
- GPUs
	- Embrace data parallelism via "SIMT" execution model
	- Becoming more programmable all the time
- Today's chips exploit parallelism at all levels: ILP, DLP, TLP